### 시각화와 alarm 기능을 포함한 Time Table System Team 6

#### 200611499 이낙원

200611520 진경훈 200611521 최정명 200911411 이상규

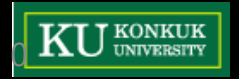

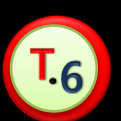

Designed by. Chris Jin 0

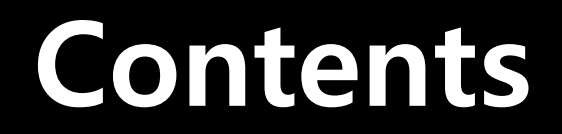

### 프로그램 개요

### 사용자 인터페이스

#### 변경 사항

### 주요기능 설명

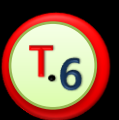

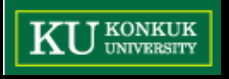

## 프로그램 개요

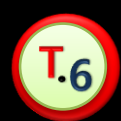

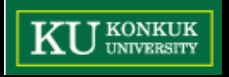

## 프로그램 개요

## 본 시스템은 스케줄링 시스템과 시갂표 시스템이 결합된 형태로, 사용자에게 편의를 제공하기 위해 제작되었다.

### 이 시스템은 개인 사용자용 스케줄 관리 시스템이다.

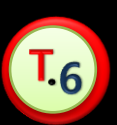

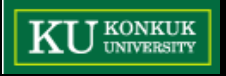

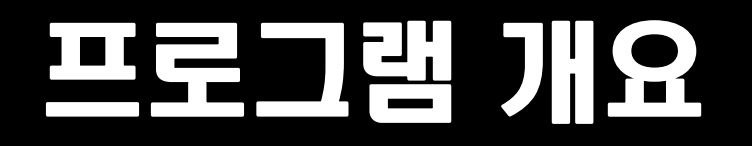

 $T_6$ 

### 윈도우 기반의 자바 프로그램으로 자바 스윙을 이용 한 키보드와 마우스 인터페이스를 지원한다.

### 사용자가 입력한 시갂표와 메모를 저장하고 사용자 에게 보여주는 화면 인터페이스를 지원한다.

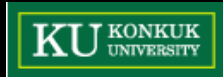

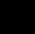

4

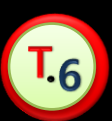

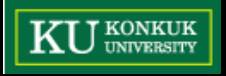

#### 프로그램 실행화면(달력 과 시갂막대)

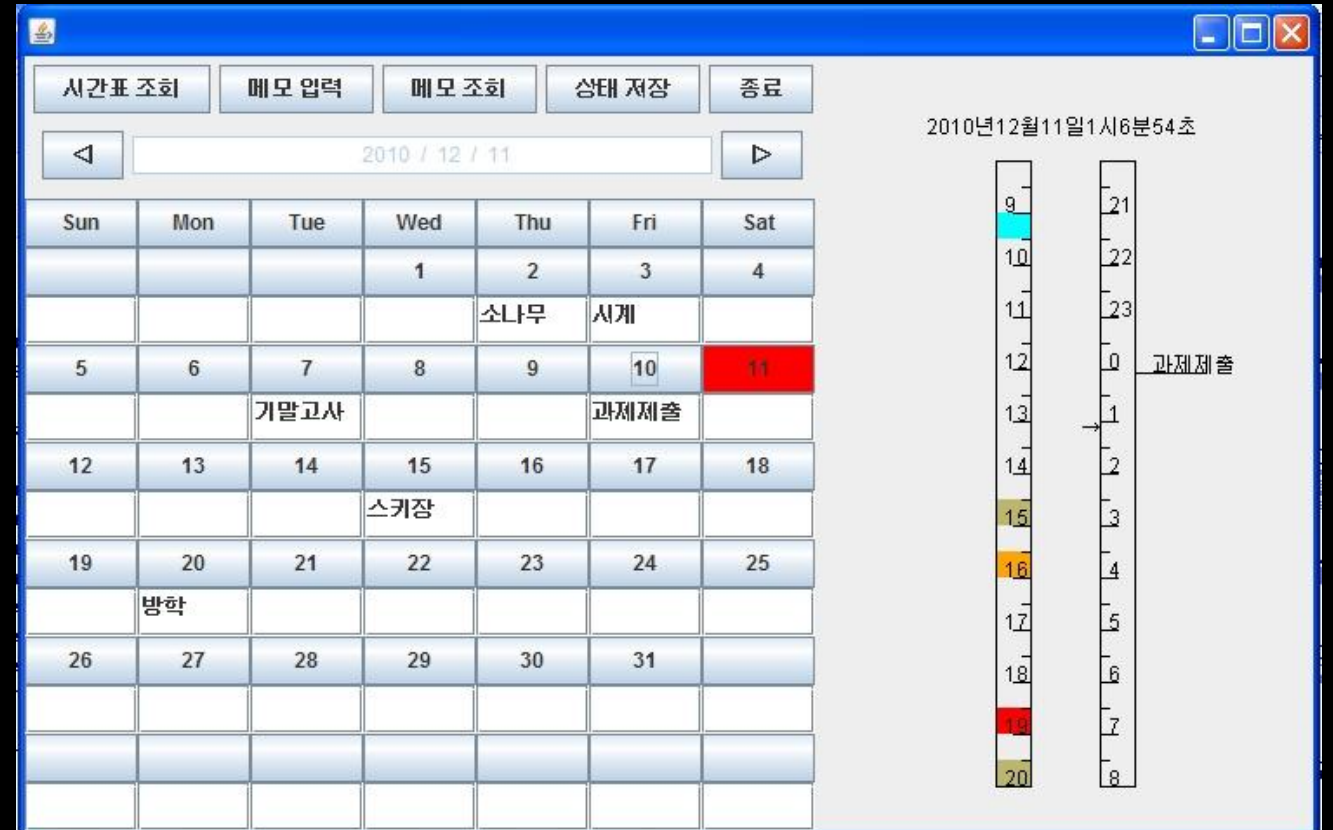

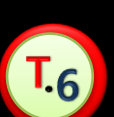

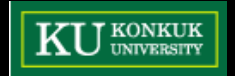

#### 시갂표 조회 화면

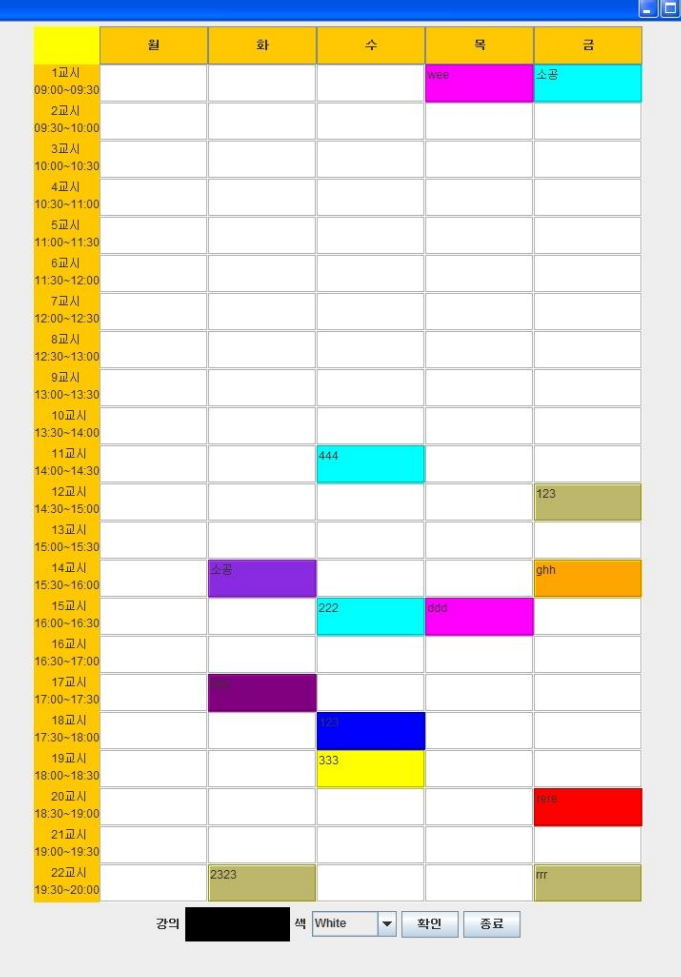

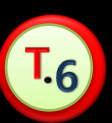

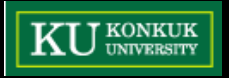

#### 메모 입력, 조회 화면

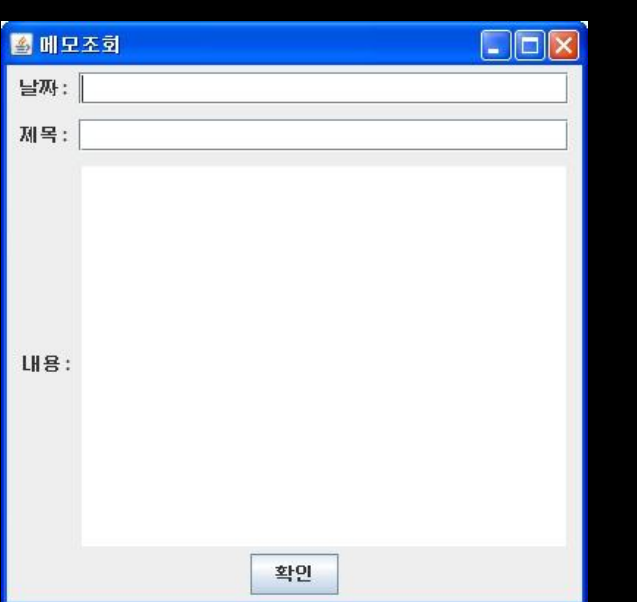

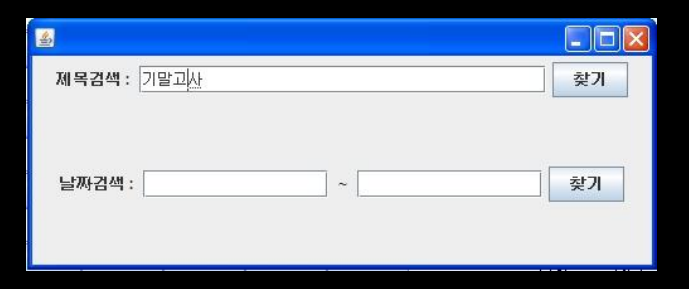

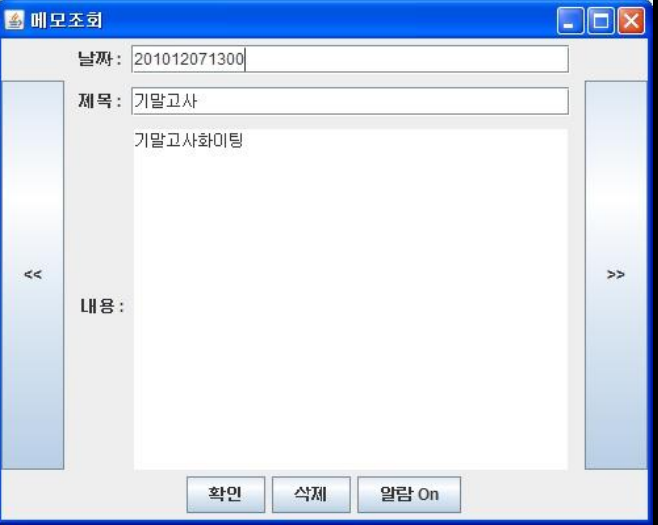

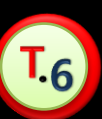

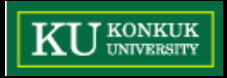

#### 시갂막대 표시

#### 2010년12월11일10시16분15초 현재 시간의  $9$  $\overline{21}$ 시각화 $\overline{22}$  $10$ 23  $11$ 시간표의 시각화  $12$  $\overline{0}$  $13$ 메모 2  $14$  $15$ Э  $16$  $\overline{4}$ 메모의 시각화 <u>17</u> 5  $18$ 6  $\overline{1}$ 「8」

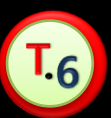

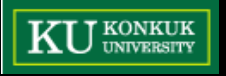

#### 알람 기능

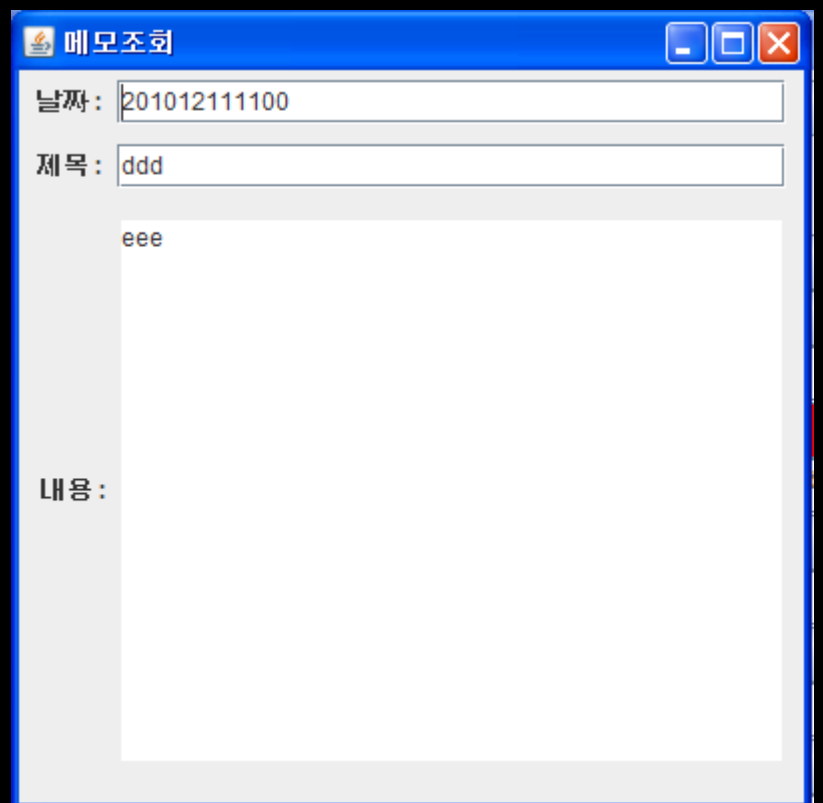

#### 알람 기능이 실행되면 버튼 이 없이 메모의 정보맊 표 시해주는 메모프레임이 나 타난다.

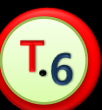

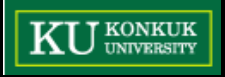

# 변 경 사 양

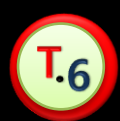

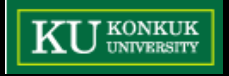

### Class Diagram

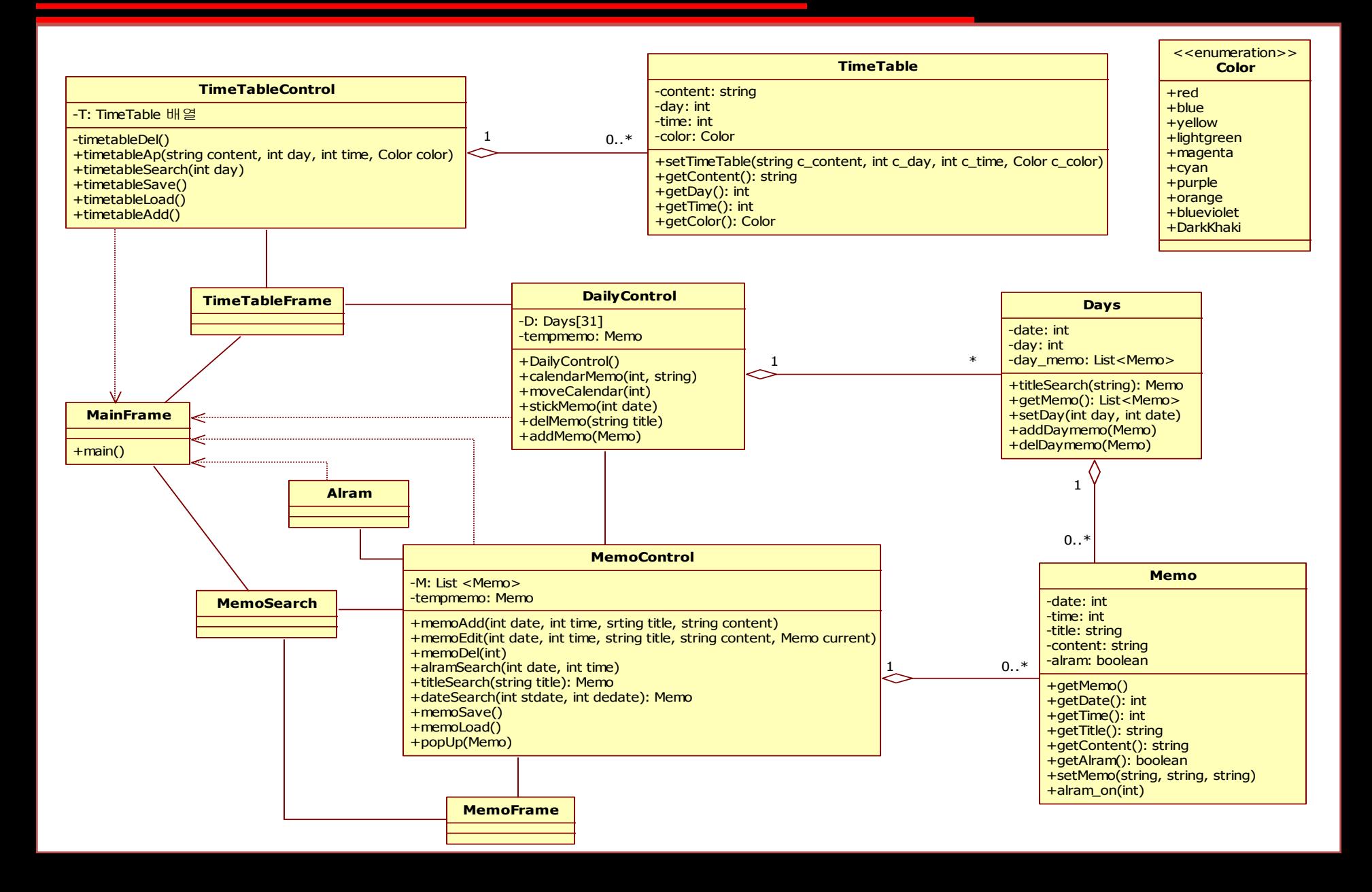

### Class Diagram

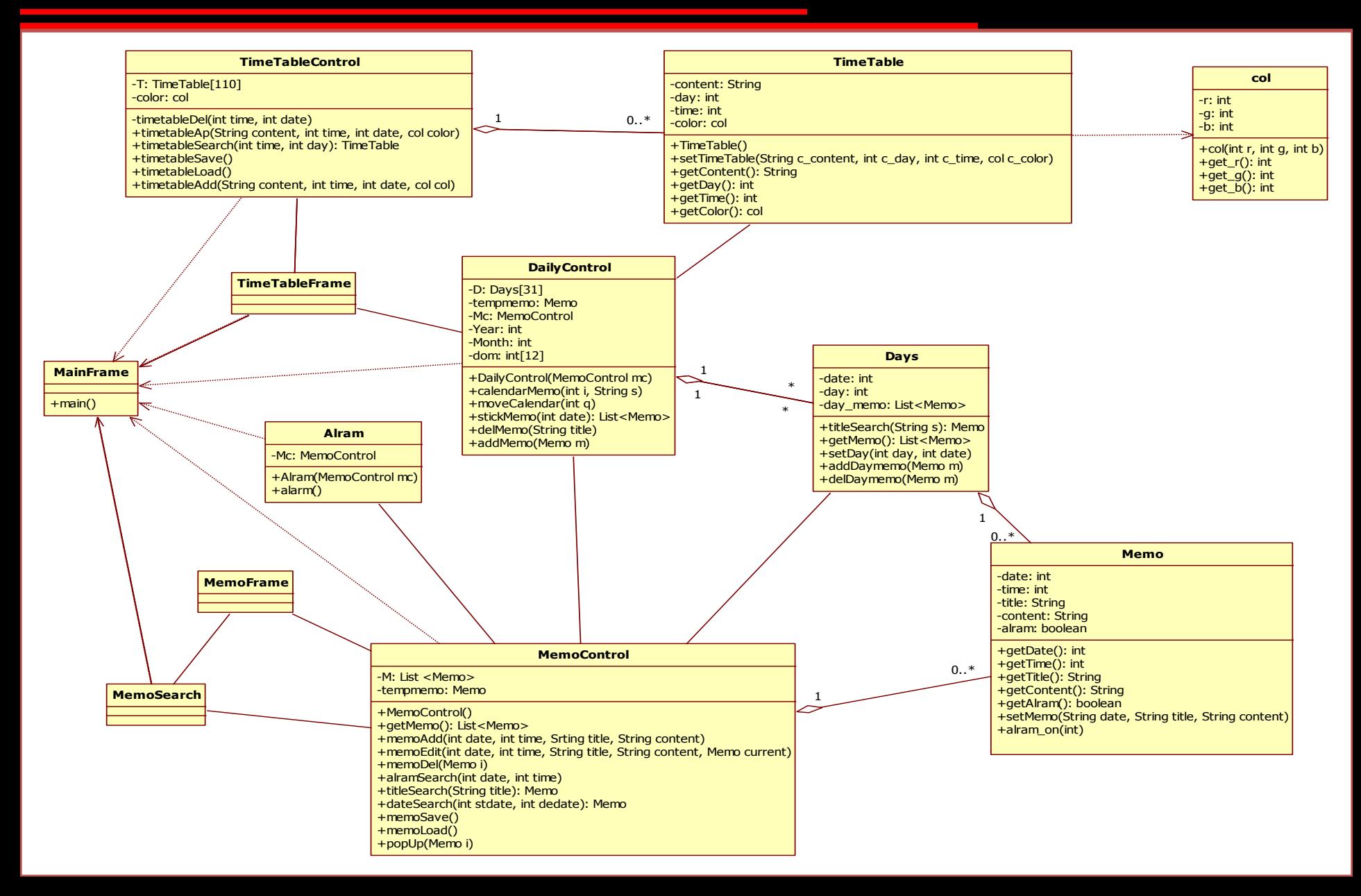

# 주 요 기 능 설 명

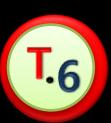

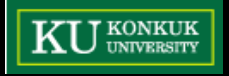

#### 요구사항 명세

- 3.1.1.1. 시스템은 사용자에게 달력 형태의 스케줄 보드를 화면에 출력시 켜 제공한다.
- 3.1.1.2. 시스템은 사용자에게 일 단위의 시간막대를 통해 오늘의 시간표 를 화면에 출력시켜 제공한다.
- 3.1.1.3. 사용자가 해당 날짜에 마우스를 위치시키거나 클릭하면 해당일의 시간막대를 출력한다.
- 3.1.1.4. 달력형태의 스케줄 보드에는 사용자가 입력한 메모의 제목이 표 시된다.
- 3.2.10.1. 시간 막대에는 화살표로 현재 시간을 표시한다.
- 3.2.10.2. 입력된 시간표에 따라 시간막대에 오늘의 시간표를 색과 과목명 으로 표시한다.
- 3.2.10.3. 오늘에 해당하는 메모의 시작시간이나, 만료시간이 있으면 시간 막대에 표시한다.
- 3.2.10.4. 시간막대는 8시부터 16시까지와 16부터 8시까지 두 개로 나뉜 다.

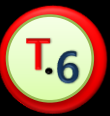

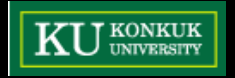

#### 디자인 단계

- –3.1.1.3. 사용자가 해당 날짜를 클릭하면 해당일의 시간막대를 출력한 다.
- –3.2.10.1. 시간 막대에는 화살표로 현재 시간을 표시한다.
- –3.2.10.2. 입력된 시간표에 따라 시간막대에 오늘의 시간표를 색으로 표시한다.
- –3.2.10.3. 오늘에 해당하는 메모가 있으면 시간막대에 표시한다.

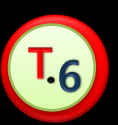

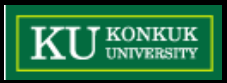

#### 디자인 단계 – 시간 막대에 메모와 시간표 표시

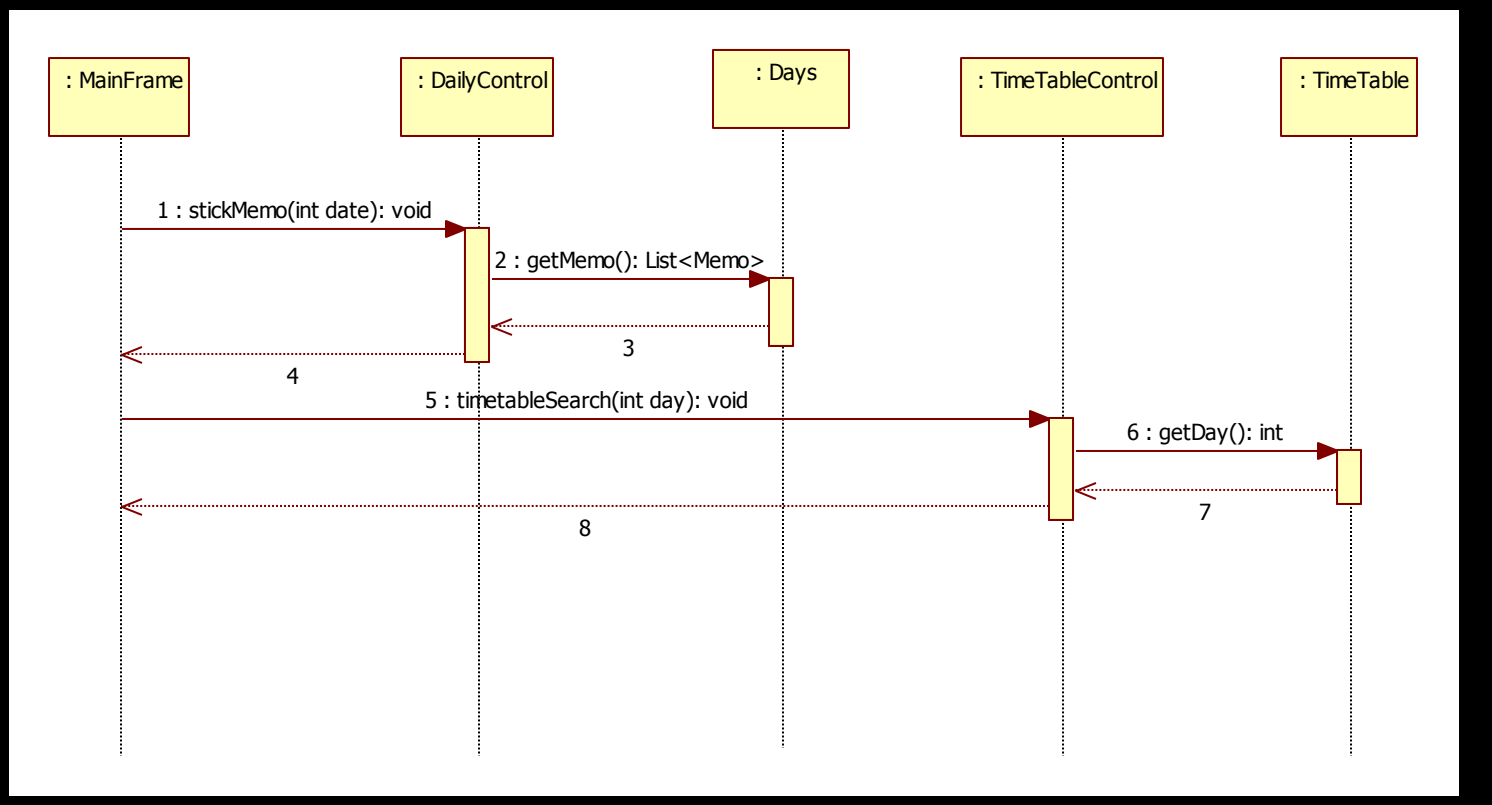

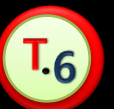

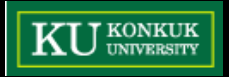

구현 단계

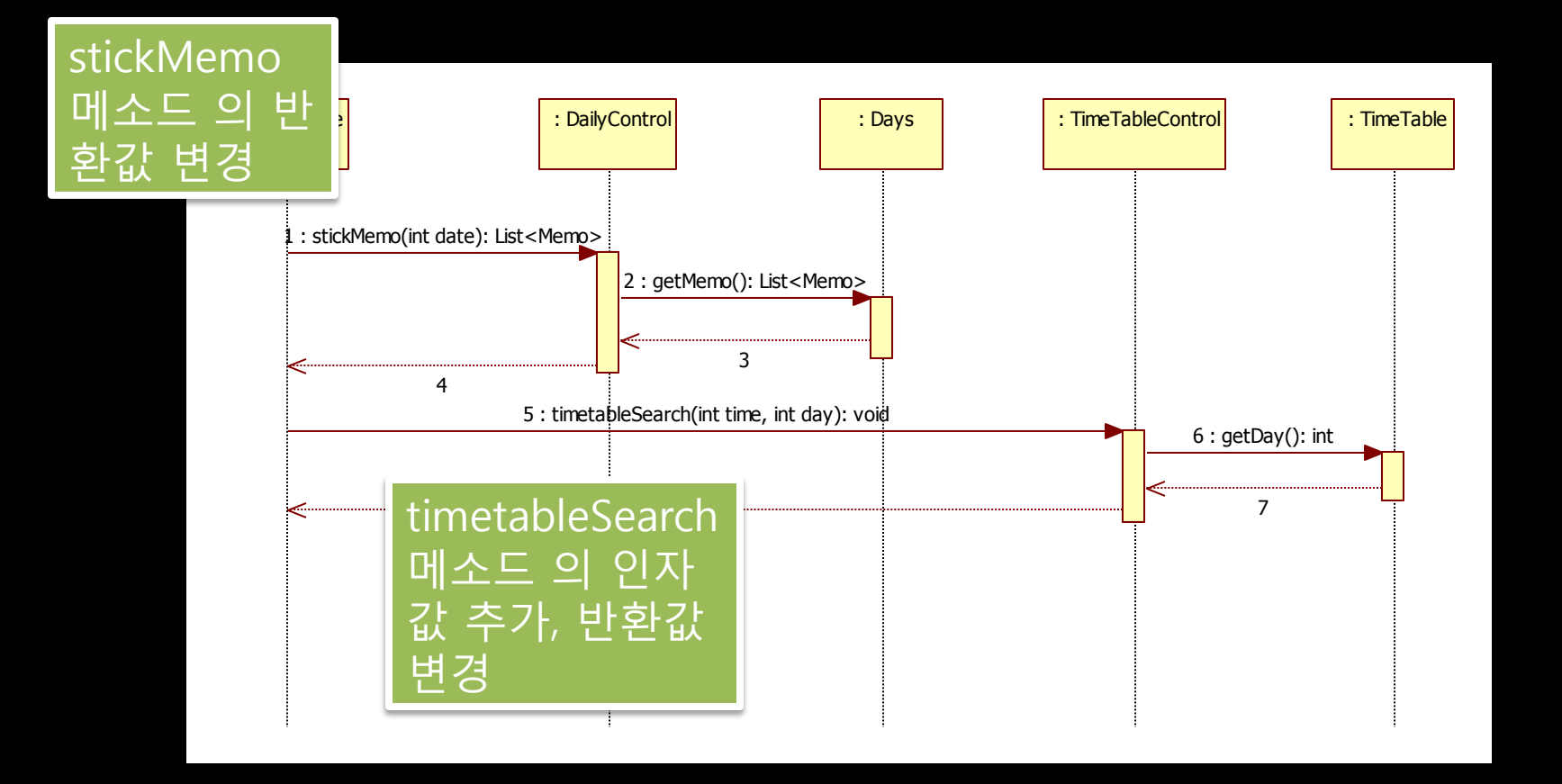

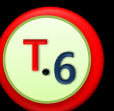

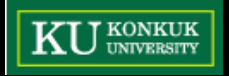

T.6

#### 메모 표시 / 시간막대 기능

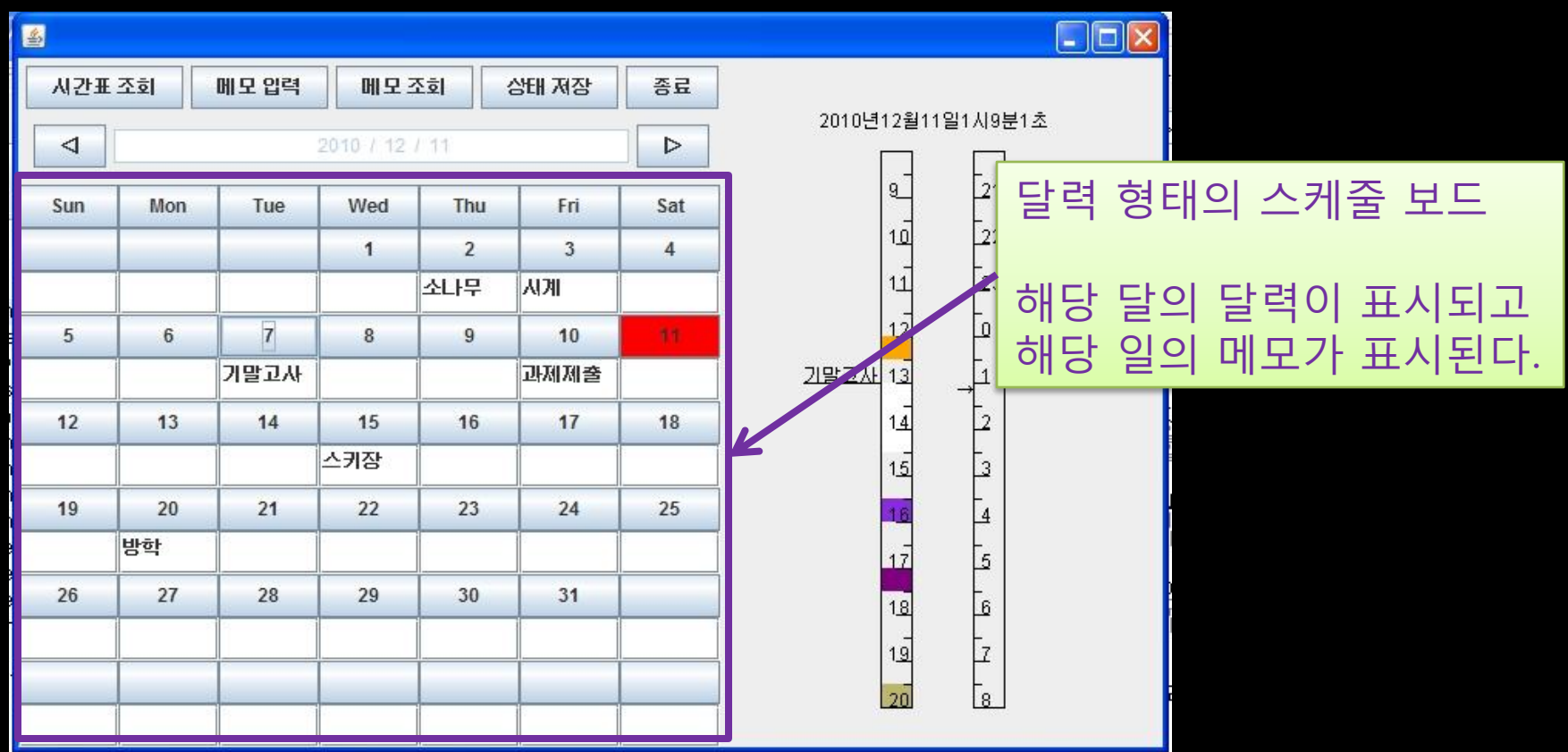

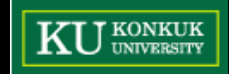

#### 메모 표시 / 시간막대 기능

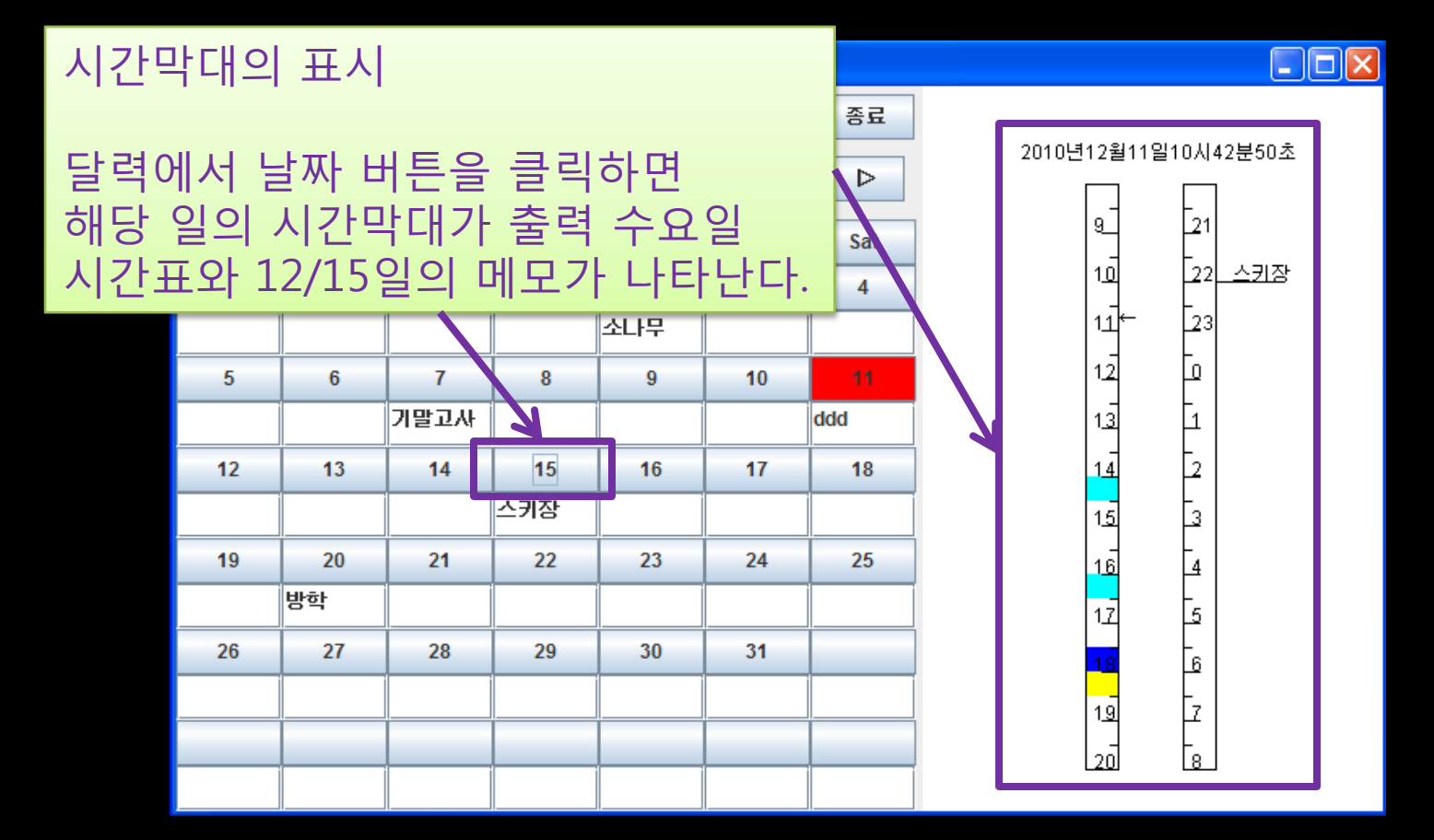

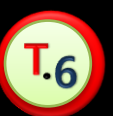

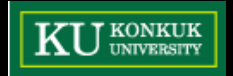

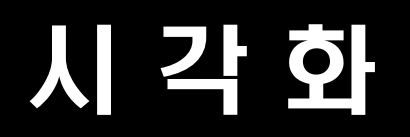

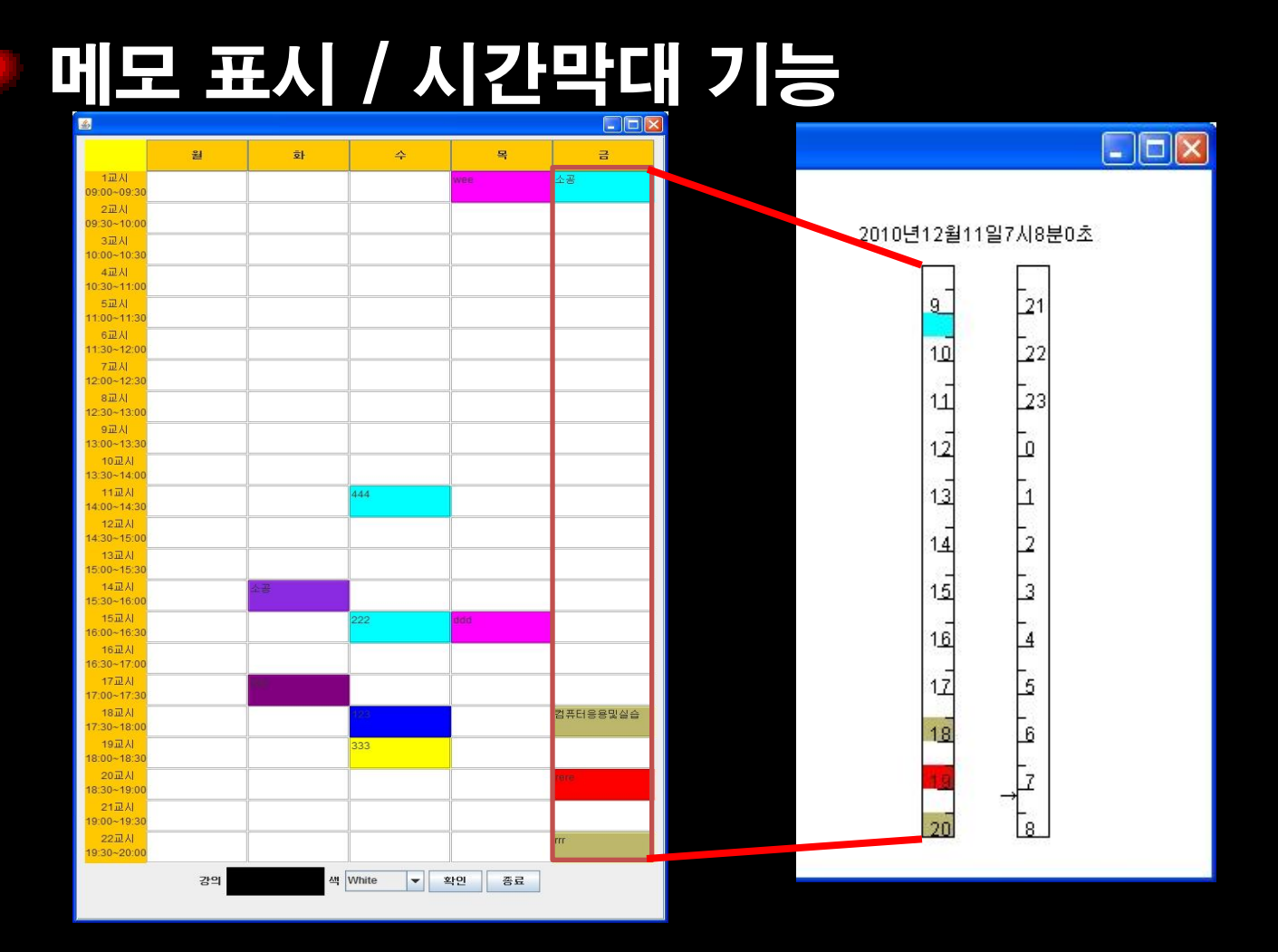

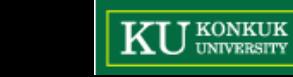

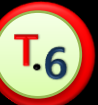

#### 요구사항 명세

- –3.1.1.7. 사용자가 특별한 입력을 주지 않더라도 저장되어있는 메모의 활성시간에는 알람 기능이 실행된다.
- –3.2.9.1. 시스템은 10분마다 한번씩 그날의 메모를 확인해서 메모 시작 시간 30분 전에 사용자의 입력과 상관없이 해당 메모 프레임을 팝업 시 켜준다.

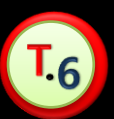

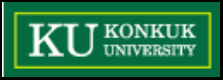

#### 디자인 단계

–3.2.9.1. 시스템은 1초마다 한번씩 그날의 메모를 확인해서 메모 시작 시간 1시간 전부터 사용자의 입력과 상관없이 해당 메모 프레임을 팝업 시켜준다.

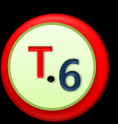

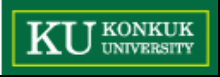

#### 디자인 단계 – 메모의 팝업

#### **MemoControl**

-M: List <Memo> -tempmemo: Memo

+memoAdd(int date, int time, srting title, string content) +memoEdit(int date, int time, string title, string content, Memo current) +memoDel(int)

- +alramSearch(int date, int time)
- +titleSearch(string title): Memo
- +dateSearch(int stdate, int dedate): Memo
- +memoSave()
- +memoLoad()
- +popUp(Memo)

**Memo** -date: int -time: int -title: string -content: string -alram: boolean +getMemo() +getDate(): int +getTime(): int +getTitle(): string +getContent(): string +getAlram(): boolean +setMemo(string, string, string)

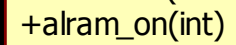

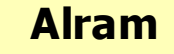

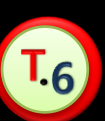

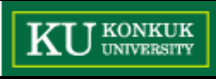

#### 디자인 단계 – 메모의 팝업

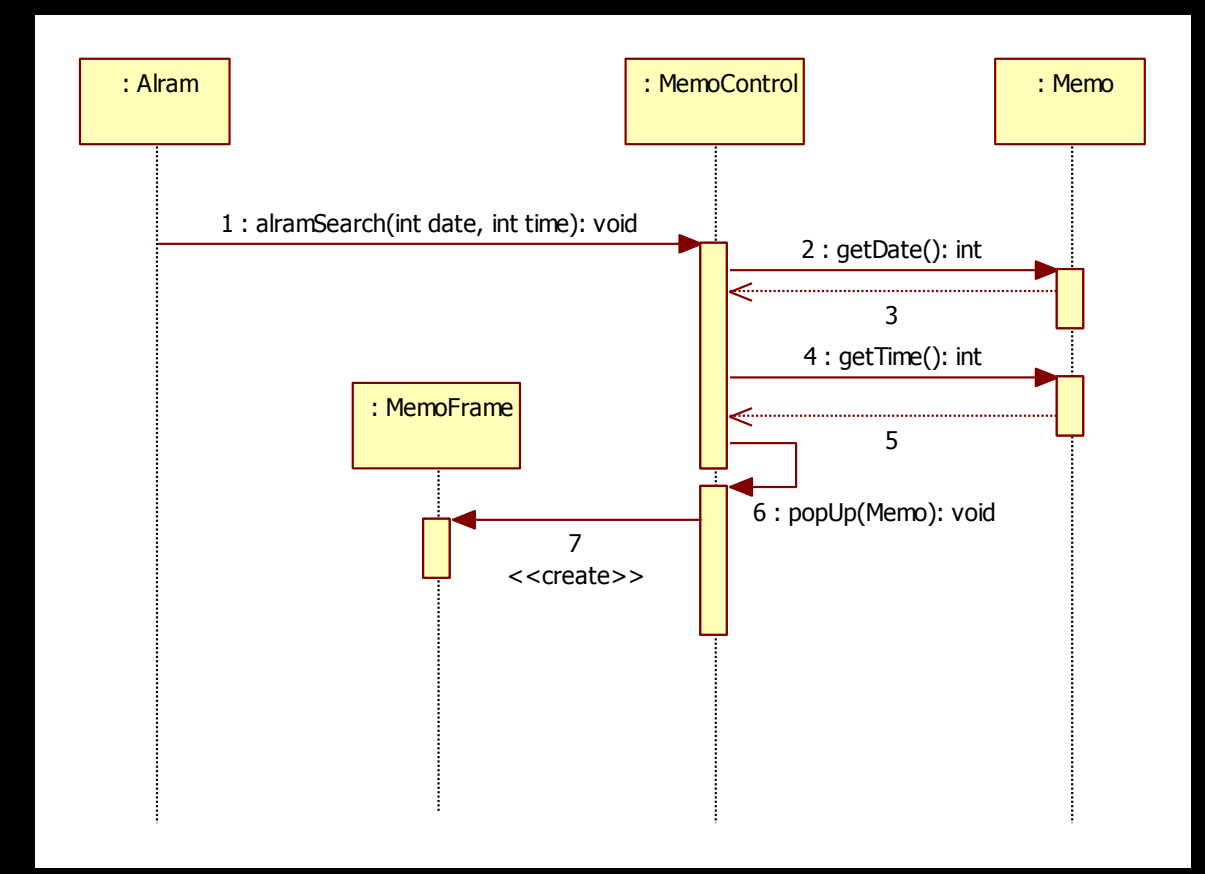

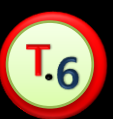

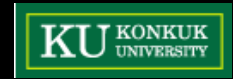

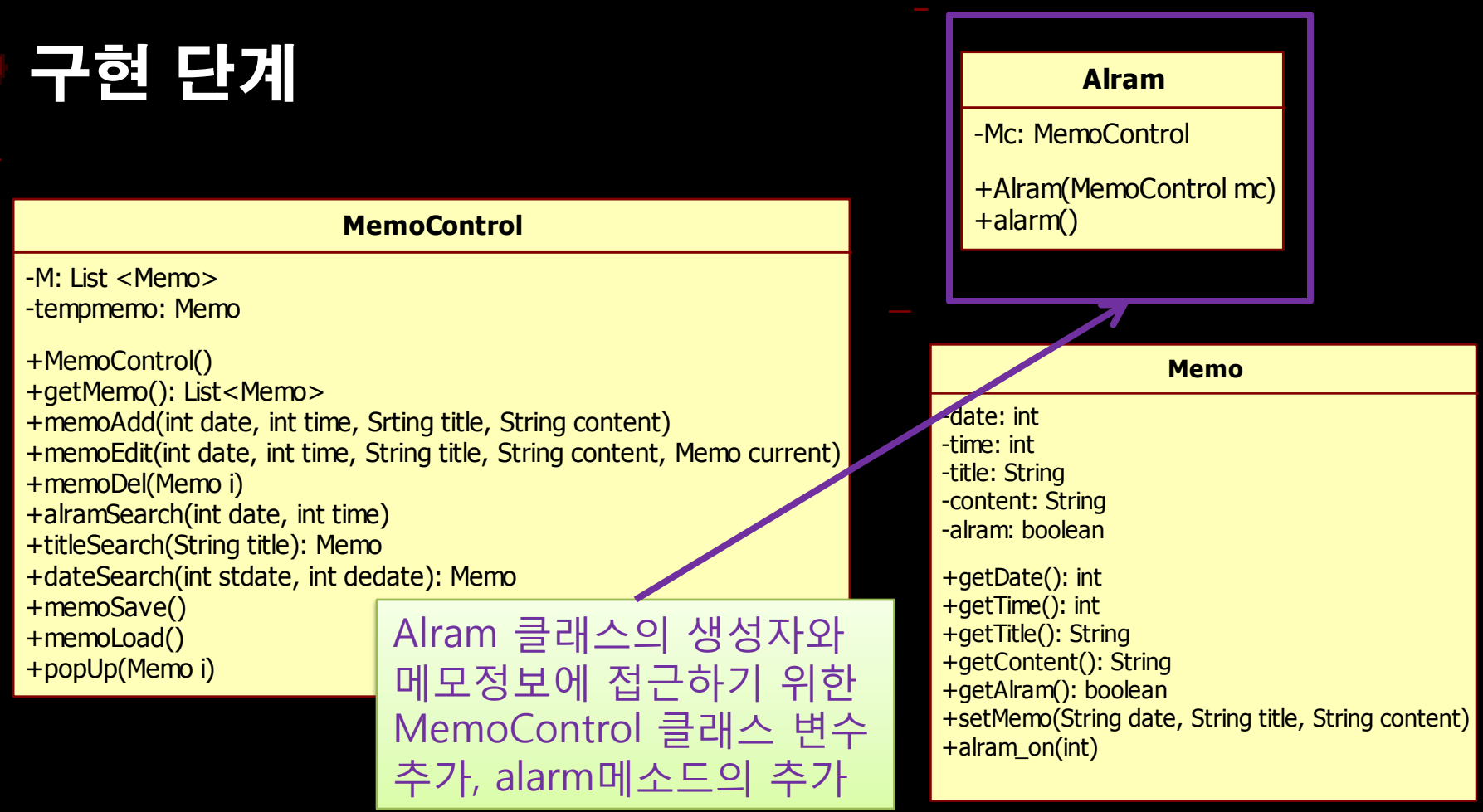

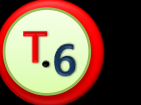

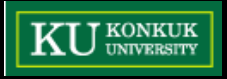

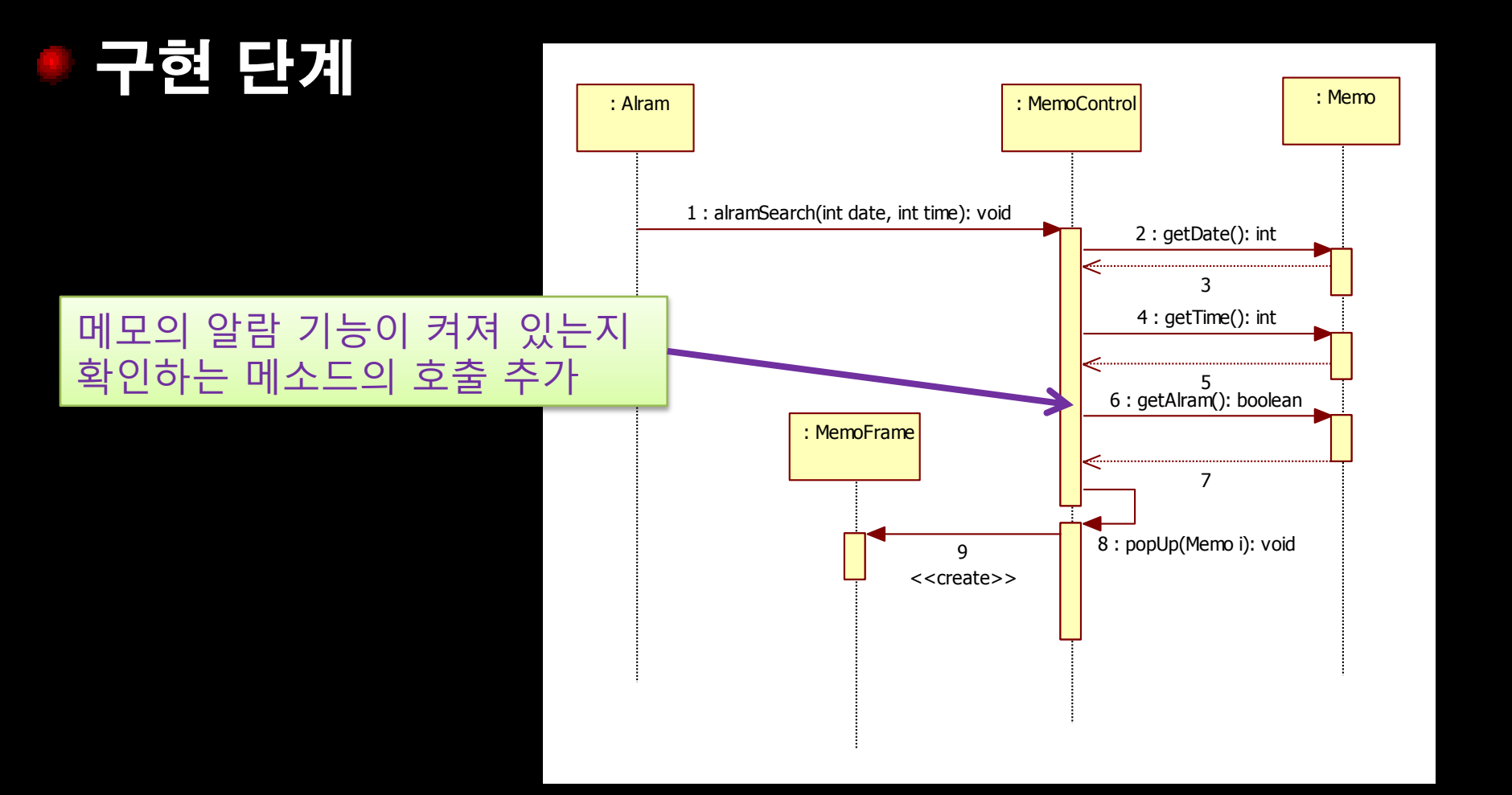

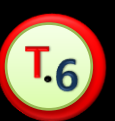

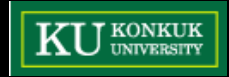

#### 알람 기능

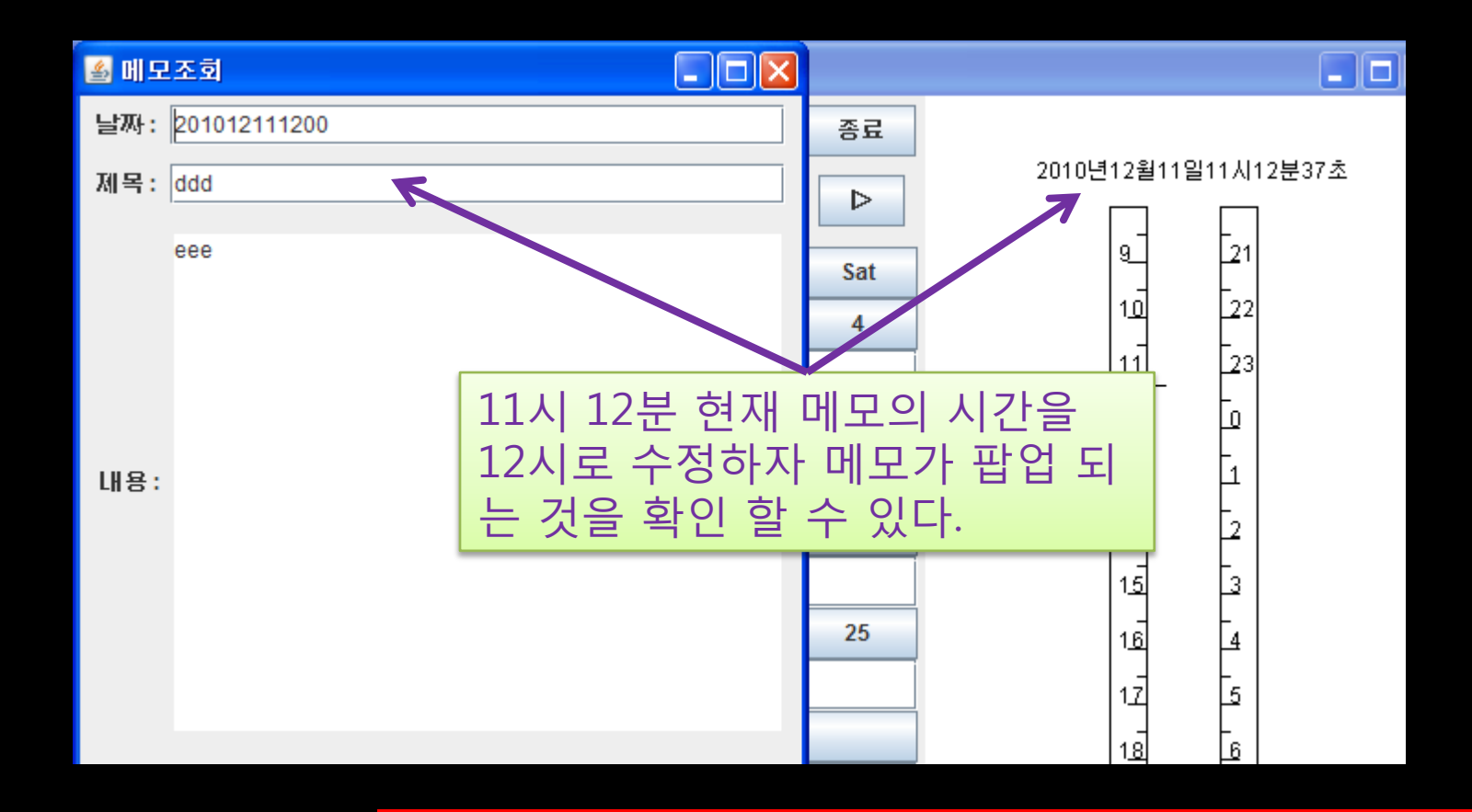

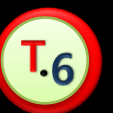

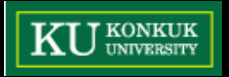

# 감사합니다

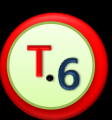

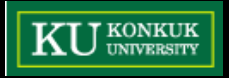